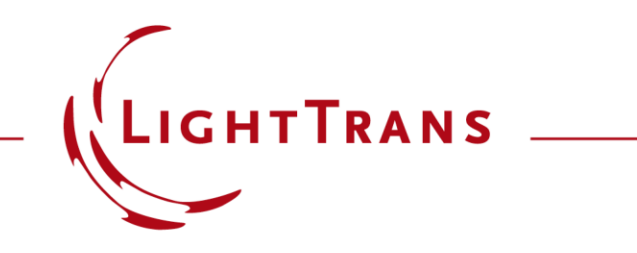

## **Aberration Effects on Focused Modes from a Fiber Source**

#### **Abstract**

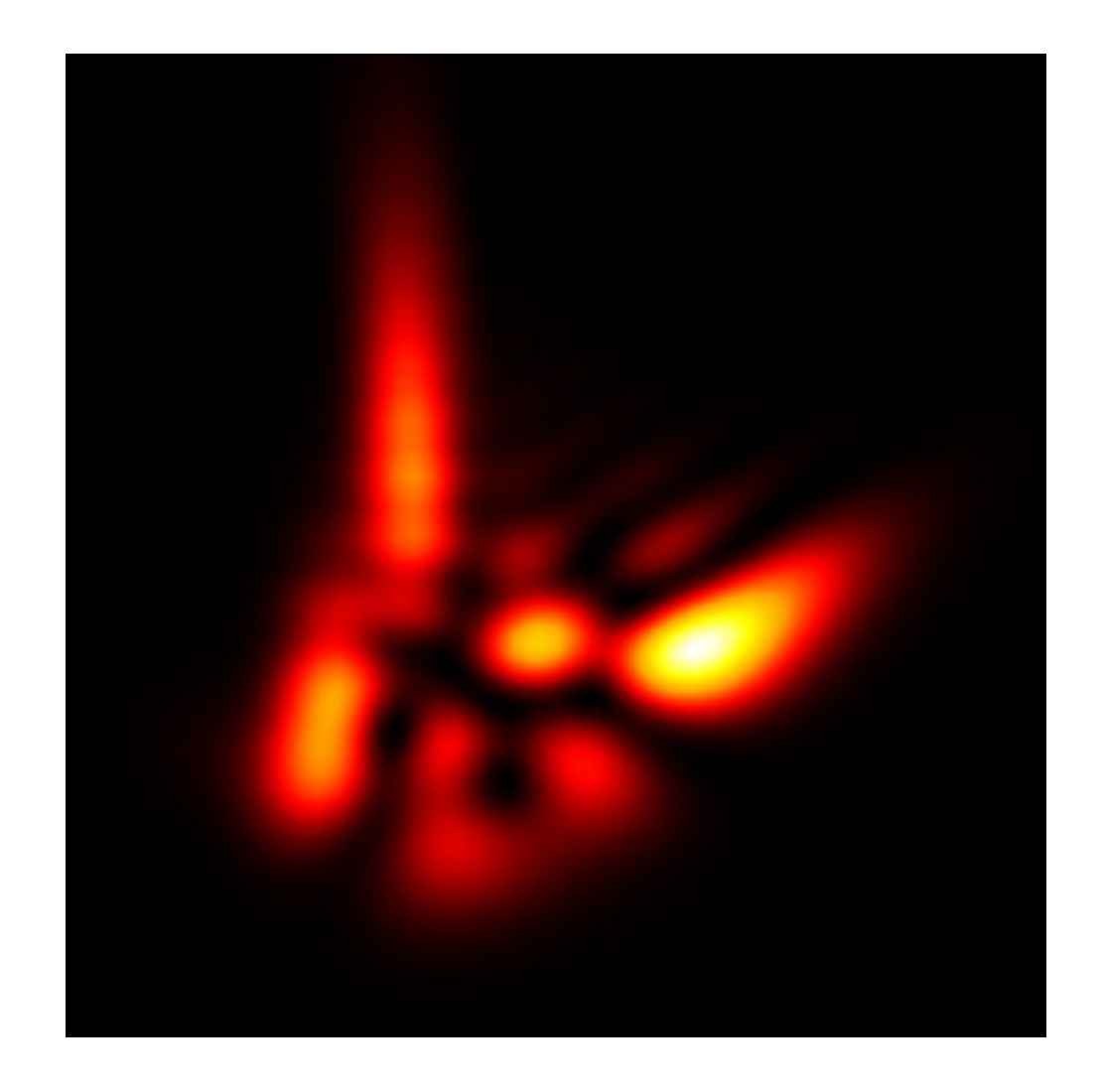

Fibers are widely used as sources in optical systems. Investigating the effects of the aberrations of an optical system on the propagation of the fiber modes is therefore of interest. In this use case we employ the fast physical optics engine in VirtualLab Fusion to demonstrate how the shape of a set of modes generated by either a step - or graded -index fiber, and the total field resulting from their combination, is affected by propagation through an aberrated optical system.

## **Modeling Task with a Step-Index Fiber**

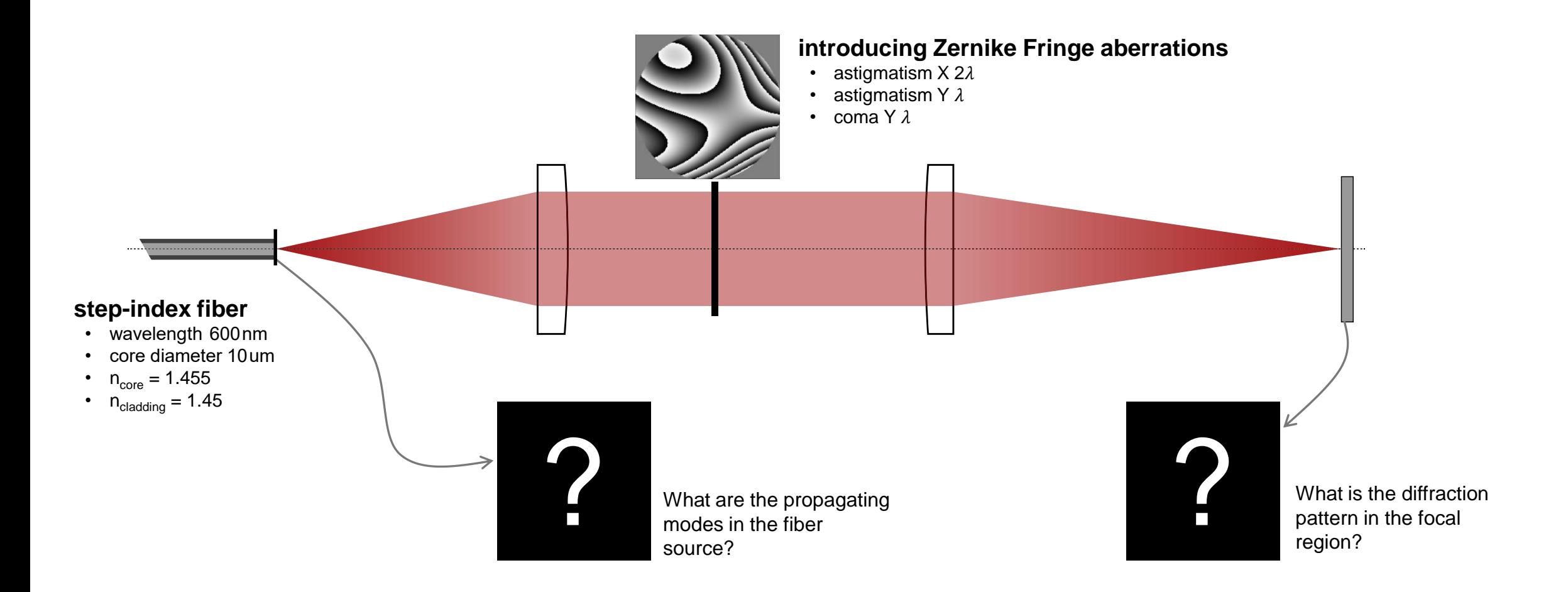

# **Linearly Polarized Mode Calculator**

**step-index fiber**

- wavelength 600nm
- core diameter 10 um
- $n_{core} = 1.455$
- $n_{cladding} = 1.45$

This calculator gives the propagation constants and mode fields of all existing linearly polarized (LP) modes.

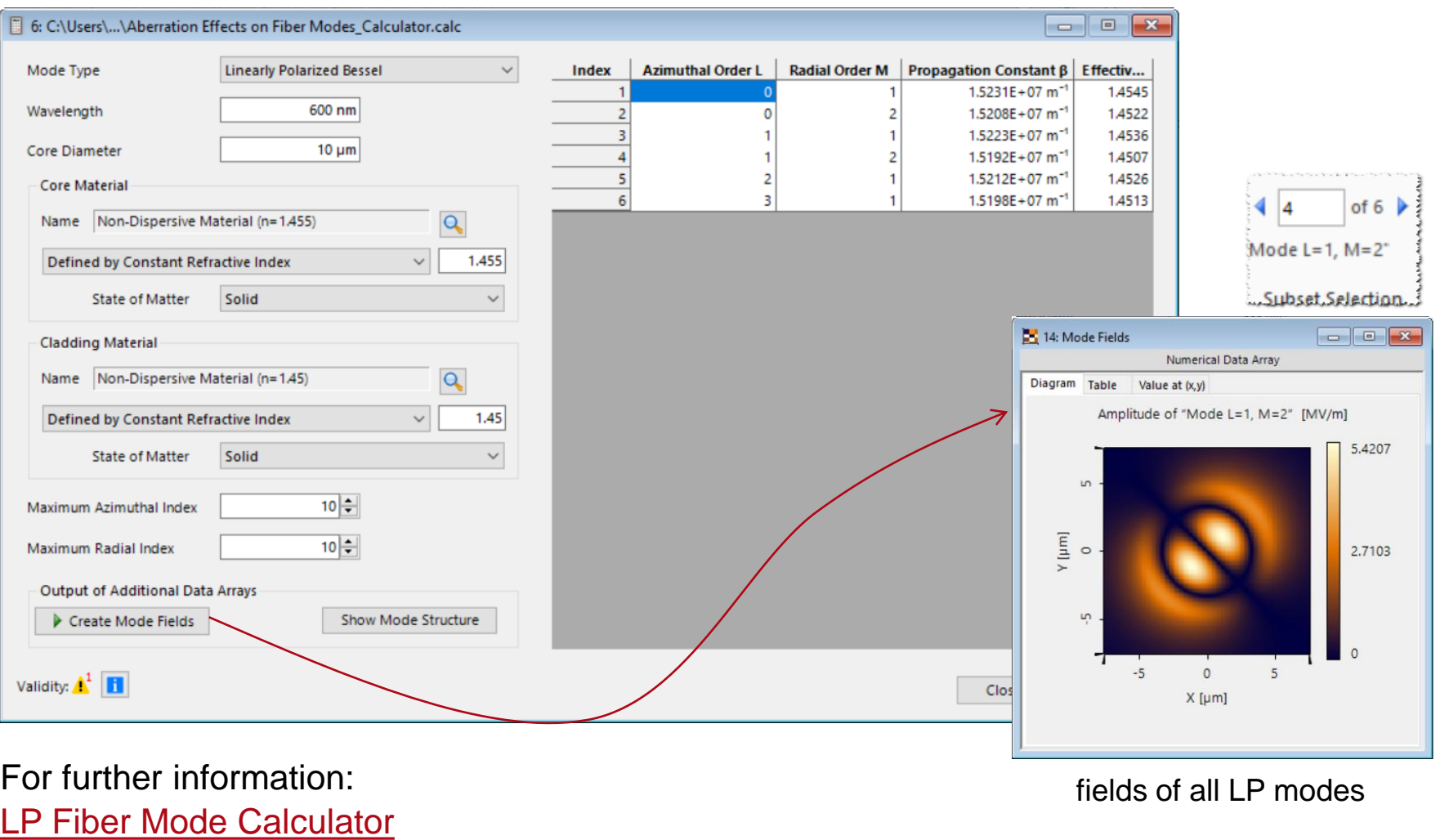

#### **Source of Fiber Modes**

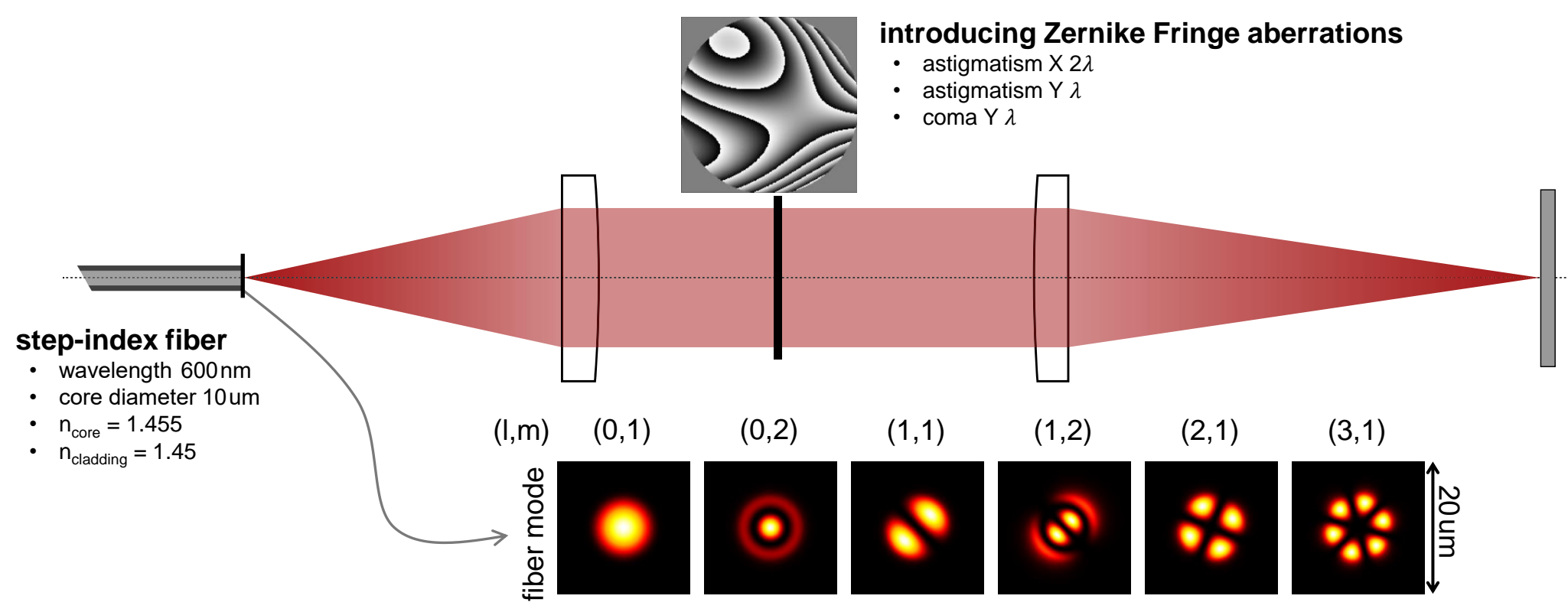

irradiance of existing LP modes in the step-index fiber

### **Diffraction Patterns**

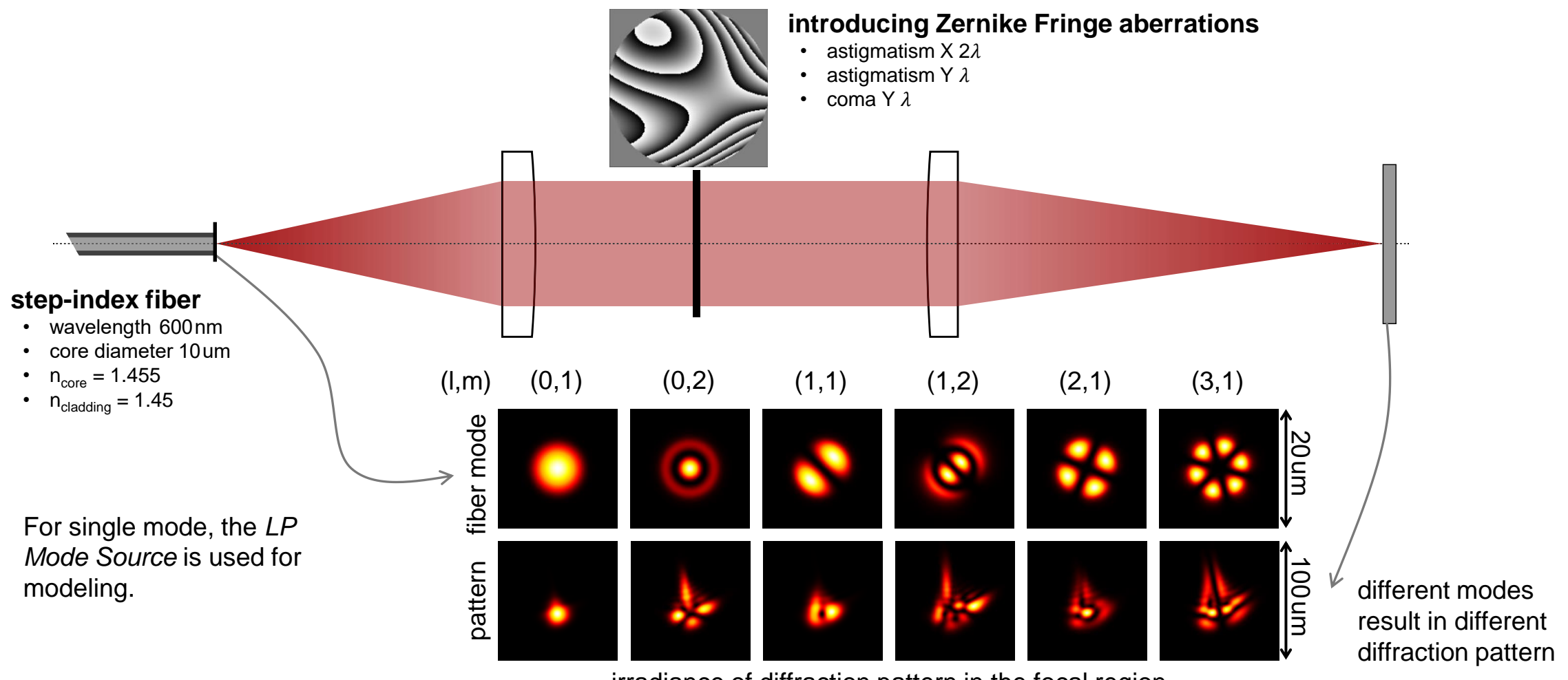

Setup concept from Appl. Opt. 59,6584-6592 (2020)

irradiance of diffraction pattern in the focal region

# **Switch from Single Mode Source to Multiple Light Source**

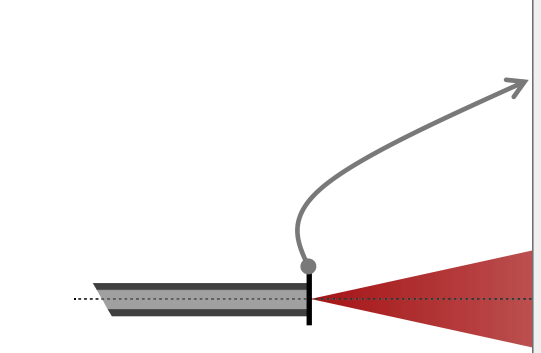

#### **step-index fiber**

- wavelength  600 nm
- core diameter 10 um
- $n_{core} = 1.455$
- $n_{\text{cladding}} = 1.45$

For combined simulation, either a *Multiple Light Source*  or the *Parameter Run* can be used.

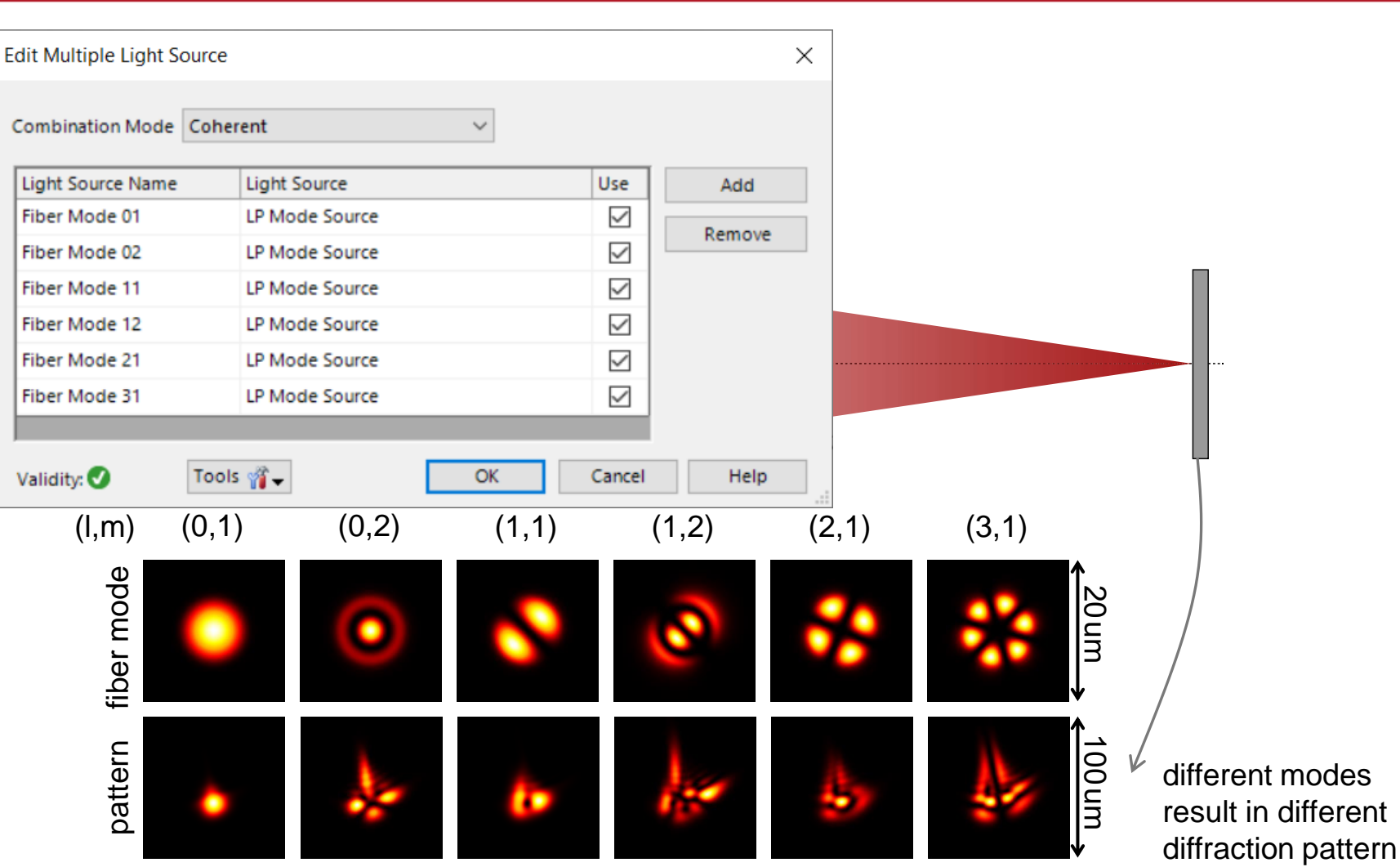

irradiance of diffraction pattern in the focal region

Setup concept from Appl. Opt. 59,6584-6592 (2020)

## **Switch from Single Mode Source to Multiple Light Source**

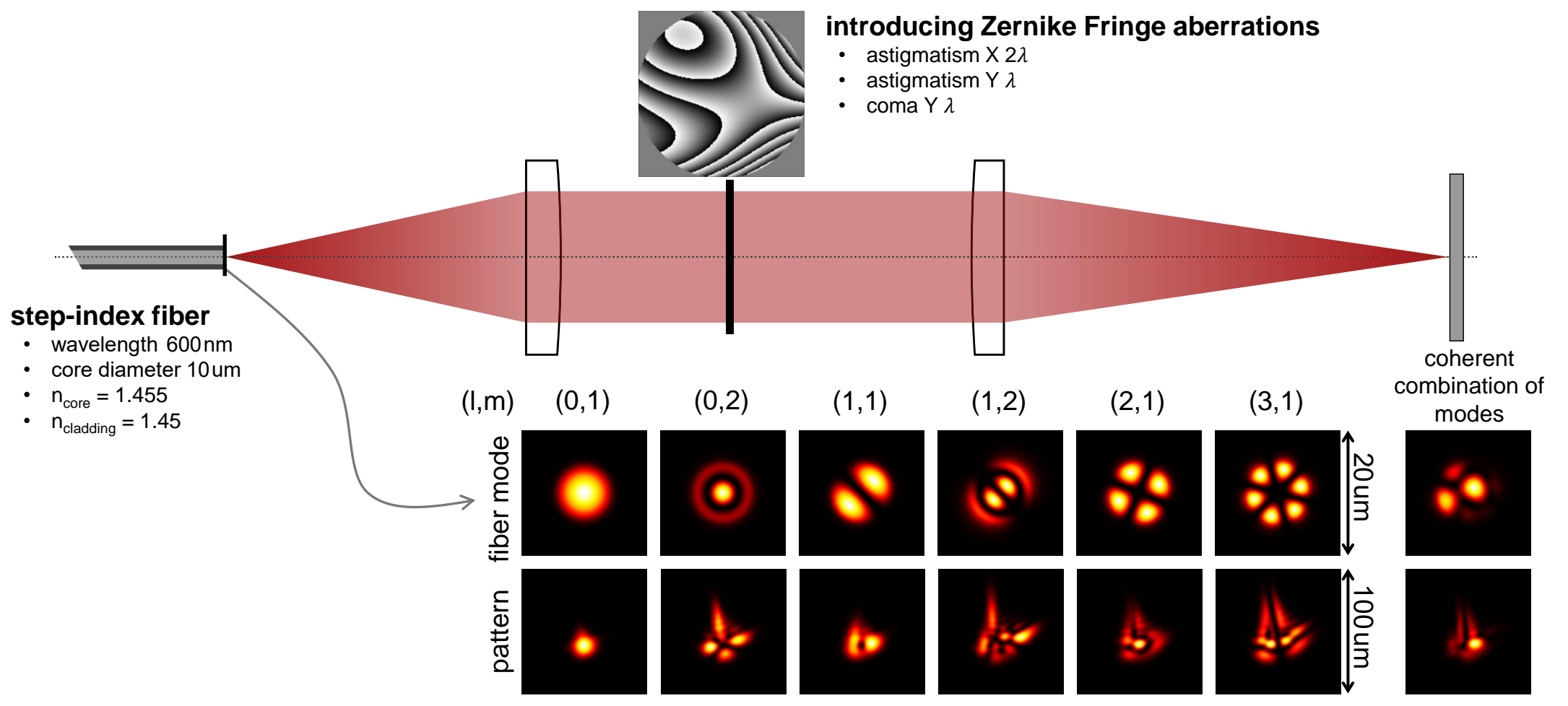

irradiance of diffraction pattern in the focal region

Setup concept from Appl. Opt. 59,6584-6592 (2020)

### **Modeling Task with a Graded-Index Fiber**

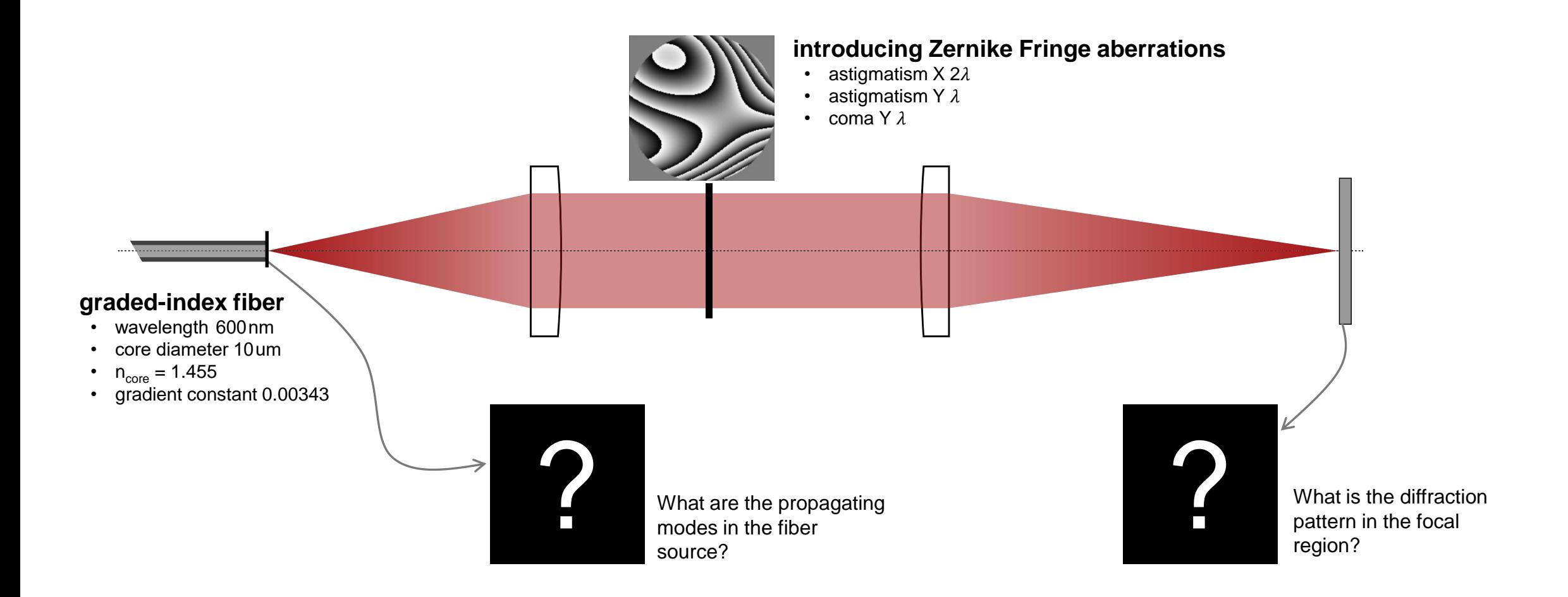

## **Source Modes and Diffraction Patterns**

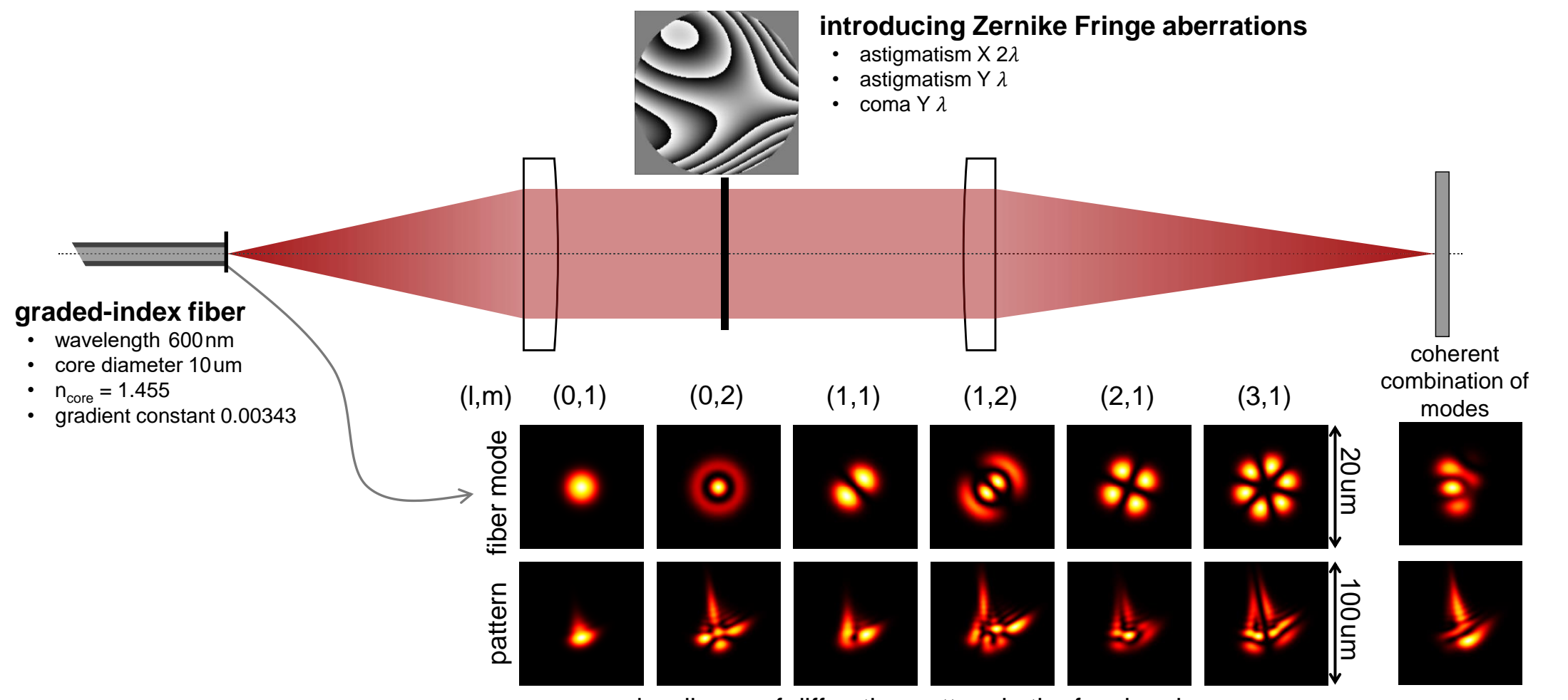

irradiance of diffraction pattern in the focal region

### **VirtualLab Fusion Technologies**

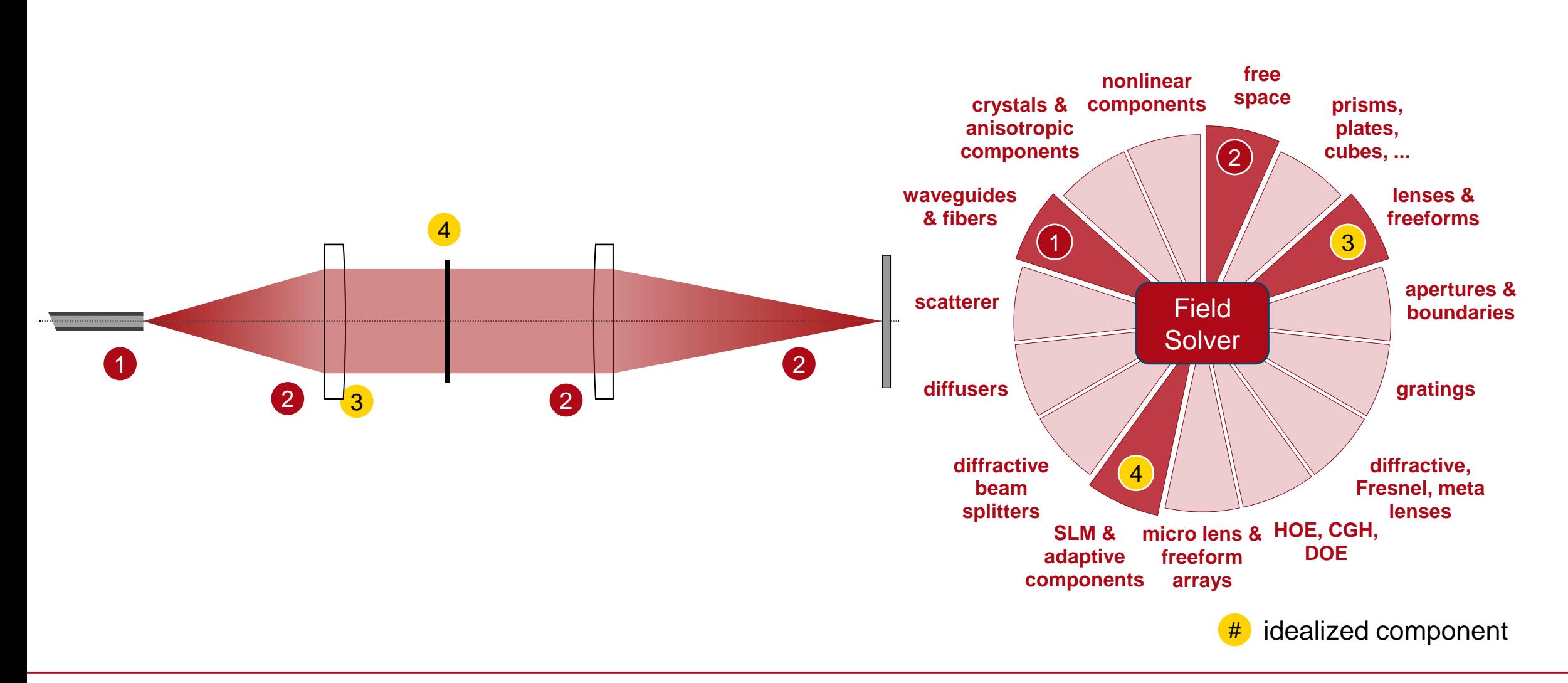

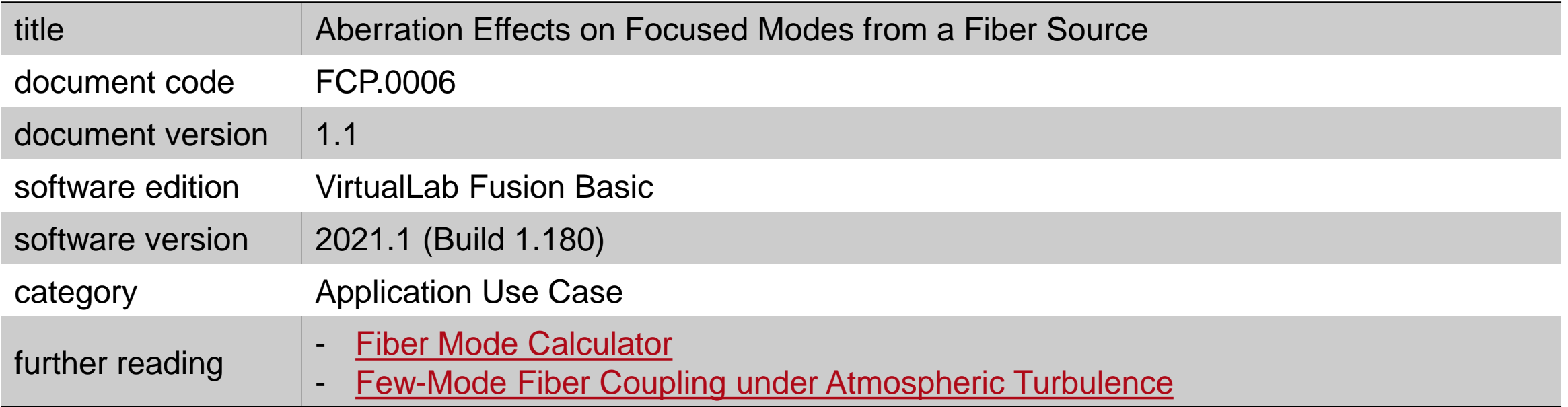